## Examen opcional: Secuencia de Collatz Código fuente: matrícula\_e5.c

El siguiente algoritmo, dado por Lothar Collatz, produce una secuencia de enteros:

- 1. Elige un entero positivo N.
- 2. Imprime N.
- 3. Si  $N = 1$ , entonces fin.
- 4. Si N es par, entonces  $N \leftarrow N / 2$  y regresa al paso 2.
- 5. Si N es impar, entonces  $N \leftarrow 3N + 1$  y regresa al paso 2.

Por ejemplo, si N = 3 entonces la secuencia resultante es 3, 10, 5, 16, 8, 4, 2, 1. Escribe un programa que calcule la secuencia de Collatz para un entero inicial N.

Entrada: Un entero N en el rango de 1 a 100.

Salida: Una secuencia de enteros separados por espacios que denoten la secuencia de Collatz del entero N.

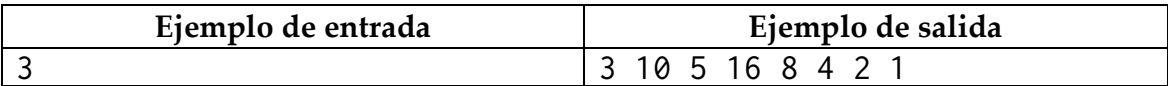

Su programa sólo debe imprimir lo solicitado. El código fuente deberá ser enviado como archivo adjunto al correo racc@correo.azc.uam.mx con copia para rccuam2013@gmail.com. No se recibirán ejecutables y de ninguna otra forma.